#### **TUGAS AKHIR**

#### **RANCANG BANGUN MONITORING OUTDOOR RACK SERVER MENGGUNAKAN ARDUINO UNO BERBASIS IoT (***INTERNET OF THINGS)*

Diajukan guna melengkapi sebagai syarat dalam mencapai

gelar Sarjana Strata Satu (S1)

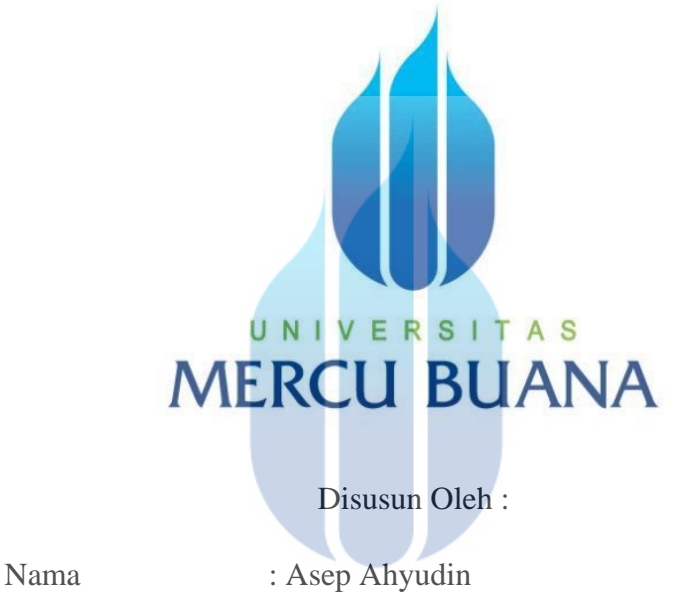

N.I.M. U N | V41415120005 | T A S Pembimbing : Prof. Dr. Andi Adriansyah, M.Eng

#### **PROGRAM STUDI TEKNIK ELEKTRO**

#### **FAKULTAS TEKNIK**

#### **UNIVERSITAS MERCU BUANA**

#### **JAKARTA**

**2020**

https://lib.mercubuana.ac.id/

#### **LEMBAR PERNYATAAN**

Yang bertanda tangan dibawah ini,

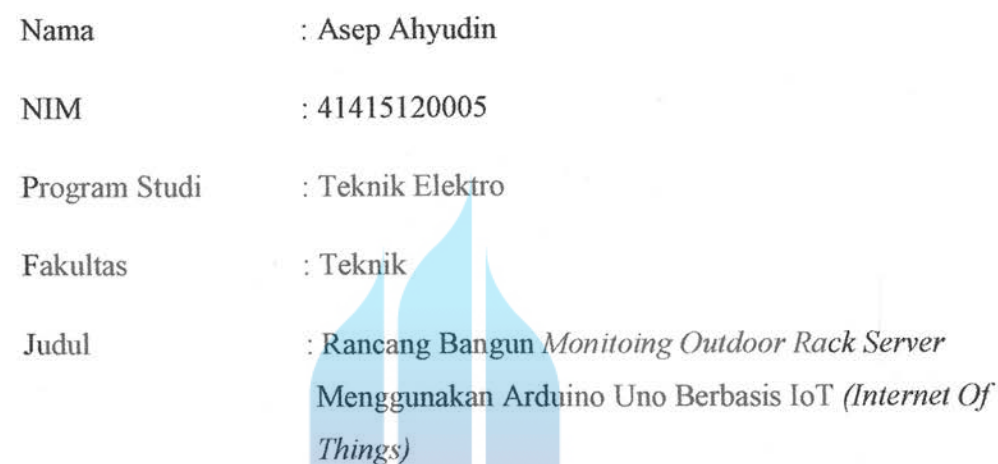

Dengan ini saya menyatakan bahwa hasil penulisan Laporan Tugas Akhir yang telah saya buat ini merupakan hasil karya sendiri dan benar keasliannya. Apabila ternyata dikemudian hari penulisan Laporan Tugas Akhir ini merupakan hasil plagiat atau penjiplakan terhadap karya orang lain, maka saya bersedia mempertanggung jawabkan sekaligus bersedia menerima sanksi berdasarkan tata tertib yang berlaku di Universitas Mercu Buana.

Demikian pernyataan ini saya buat dalam keadaan sadar dan tidak dipaksakan.

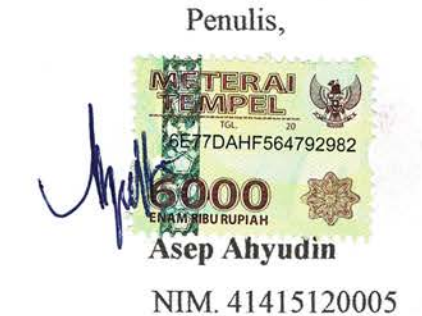

i

#### **LEMBAR PENGESAHAN**

#### RANCANG BANGUN MONITORING OUTDOOR RACK SERVER MENGGUNAKAN ARDUINO UNO BERBASIS IOT (INTERNET OF THINGS)

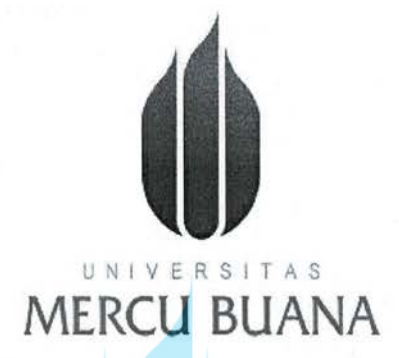

Disusun Oleh :

Nama : Asep Ahyudin **NIM** : 41415120005

Program Studi: Teknik Elektro

Mengetahui, Pembimbing Tugas Akhir

UNI S Prof. Dr. Andi Adriansyah, M.Eng)

Kaprodi Teknik Elektro

(Dr.Setiyo Budiyanto, ST.MT)

Koordinator Tugas Akhir

(Muhammad Hafizd Ibnu Hajar, ST.M.Sc)

https://lib.mercubuana.ac.id/

#### **KATA PENGANTAR**

Dengan nama Allah Yang Maha Pengasih Lagi Maha Penyayang. Segala puji dan syukur hanya bagi Allah SWT, yang telah melimpahkan rahmat, karunia dan hidayahnya, sehingga penulis dapat menyelesaikan Tugas Akhir ini yang berjudul **"Rancang Bangun** *Monitoring Outdoor Rack Server* **menggunakan Arduino Uno berbasis** *IoT* **(***Internet Of Things)***"**. Tugas Akhir ini diajukan guna melengkapi salah satu syarat untuk mendapatkan gelar sarjana Teknik Elektro Universitas Mercubuana Jakarta.

Dalam menyelesaikan Tugas Akhir ini, penulis mendapat banyak bantuan moril dan non moril serta motivasi dari banyak pihak. Oleh karena itu penulis ingin mengucapkan rasa terima kasih kepada :

- 1. Tuhan Yang Maha Esa yang telah memberikan kelancaran dalam kegiatan Tugas Akhir.
- 2. Orang tua serta keluarga tercinta yang telah memberikan izin, doa, motivasi baik materil dan spritual.
- 3. Dr. Setiyo Budiyanto, ST, MT selaku Ketua Jurusan Teknik Elektro Fakultas Teknik Universitas Mercu Buana.
- 4. Bapak Muhammad Hafizd Ibnu Hajar, ST.M.sc selaku dosen koordinator Tugas Akhir, Universitas Mercubuana.
- 5. Bapak Prof. Dr. Andi Adriansyah, M.Eng Selaku pembimbing Tugas Akhir, Universitas Mercu Buana.
- 6. Semua Dosen Universitas Mercu Buana yang telah memberikan ilmu, semoga apa yang telah diberikan dapat di terapkan di masyarakat.
- 7. Rekan-rekan Mahasiswa Teknik Elektro angkatan 28, yang turut mendukung dalam menyelesaikan laporan Tugas Akhir.
- 8. Orang orang terdekat dan terbaik yang selalu mendukung dan memberikan semangat.

Penulis menyadari bahwa tugas akhir ini masih jauh dari sempurna dan terdapat banyak kekurangan. Oleh sebab itu penulis mengharapkan saran dan kritik yang dapat membantu perkembangan pembahasan terkait topik tugas akhir

ini maupun bagi penulis secara pribadi. Semoga tugas akhir ini banyak bermanfaat bagi semua pihak, bagi penulis sendiri, teman-teman, dosen dan juga perkembangan keilmuan Teknik Elektro Universitas Mercu Buana. Akhir kata penulis mengucapkan terima kasih atas semua bantuan serta dukungan yang telah diberikan, semoga Allah SWT selalu berkenan memberkan pahala yang setimpal atas bantuan yang telah diberikan. Amin.

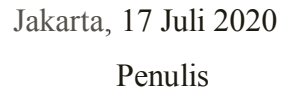

Asep Ahyudin

# UNIVERSITAS<br>MERCU BUANA

#### **ABSTRAK**

**Abstrak** – Peran *outdoor rack server* sangat penting sebagai tempat penyedia layanan data bagi *client* dan *network.* Maka diperlukan sistem monitoring yang bisa dipantau secara berkala jika suatu ketika terjadi penyimpangan seperti suhu tinggi, indikasi asap, dan terjadinya keboocoran pada pendingin ruangan (*AC*) dapat segera diketahui dan ditindaklanjuti, sehingga meminimalisir terjadinya kerusakan pada perangkat - perangkat jaringan yang berada didalamnya*.* Pada penelitian ini dilakukan pengembangan sistem teknologi berbasis *Internet of Things* (IoT) dengan tujuan menjadi salah satu solusi untuk monitoring keadaan dan kondisi secara jarak jauh menggunakan jaringan nirkabel.

Pembuatan rancang bangun *monitoring outdoor rack server* menggunakan arduino uno berbasis *Internet of Think* (IoT) terbagi menjadi empat bagian utama yaitu modul sensor, mikrokontroler, data *logger*, dan *interface* pemantauan. Modul sensor berfungsi untuk melakukan pembacaan pada indikasi air, indikasi asap, indikasi suhu dan kelembaban lalu mengirimkan data pembacaan ke *mikrokontroler. Mikrokontroler* menerima data pembacaan, menyimpannya pada data *logger* dan meneruskan data ke *web server*.

Berdasarkan hasil pengujian, sensor Kawat Nikelin berfungsi dengan baik sebagai pendeteksi titik air sesuai dengan batas nilai ADC yang dtentukan, Sensor Asap MQ-2 dapat mendetesi indikasi asap tergantung pada jenis Asap yang diberikan, semakin kecil batas nilai Ppm maka semakin cepat sensor melakukan pendeteksian . Serta pengujian sensor DHT-22 yang memiliki tingkat kesalahan rata - rata pembacaan suhu sebesar  $\pm 0.8$  °C dan kesalahan rata - rata pembacaan kelembapan sebesar ±0,661%. *Web server* Ubidots. menampilkan data secara *realtime* dengan rata –rata *delay* waktu 2 detik.

**Kata kunci***:* DHT-22, Kawat Nikelin, MQ-2, *Outdoor Rack Server*, Ubidots.

#### **DAFTAR ISI**

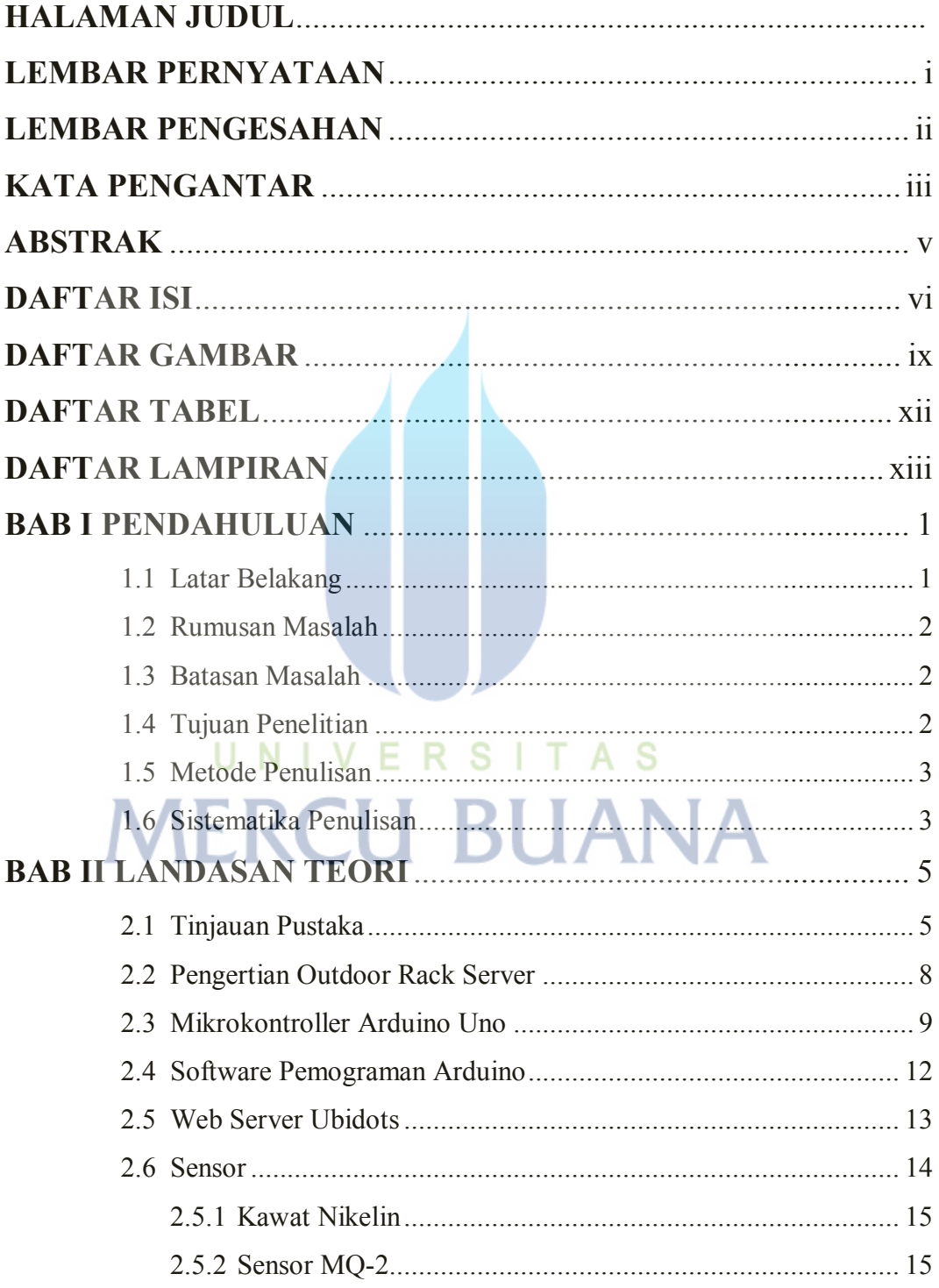

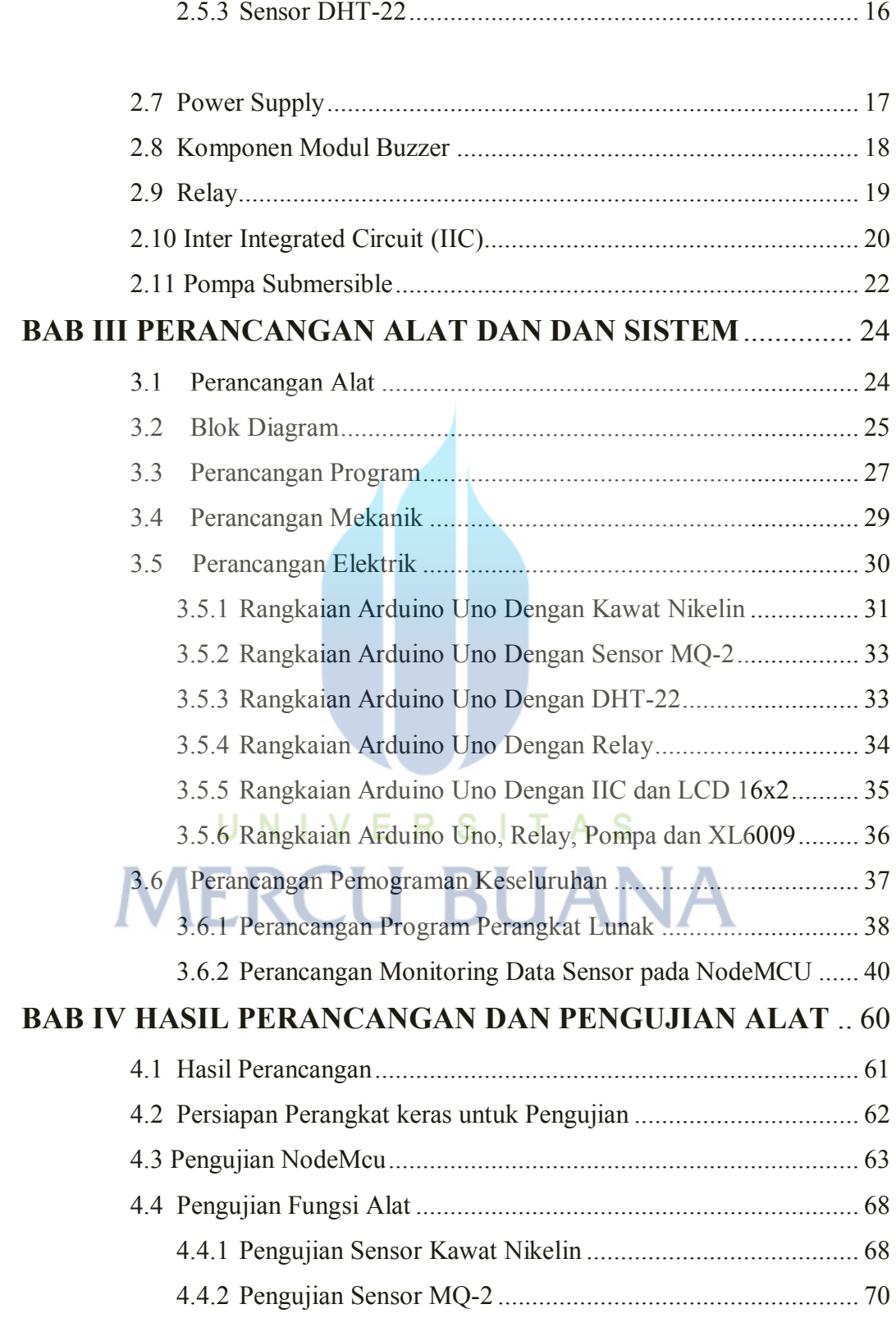

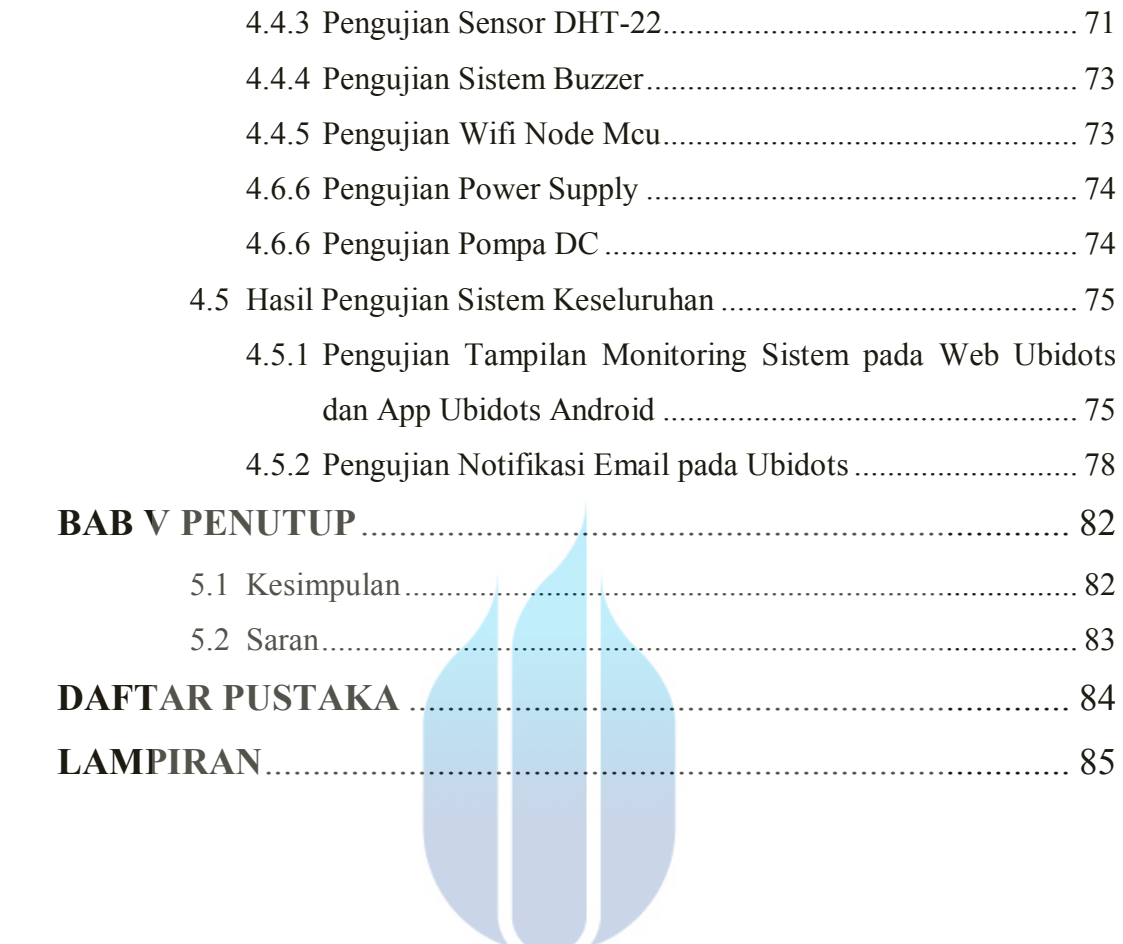

### UNIVERSITAS **MERCU BUANA**

#### **DAFTAR GAMBAR**

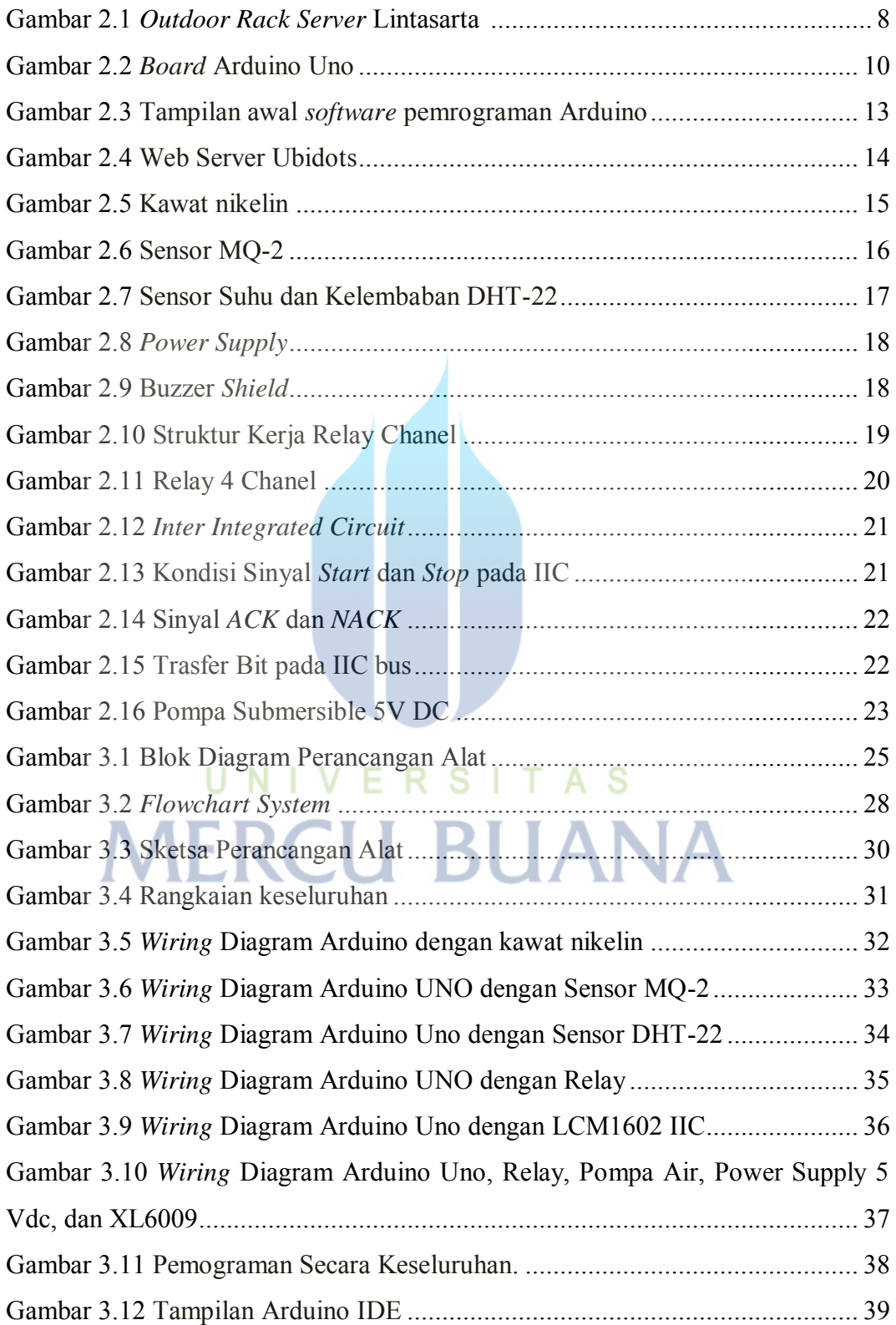

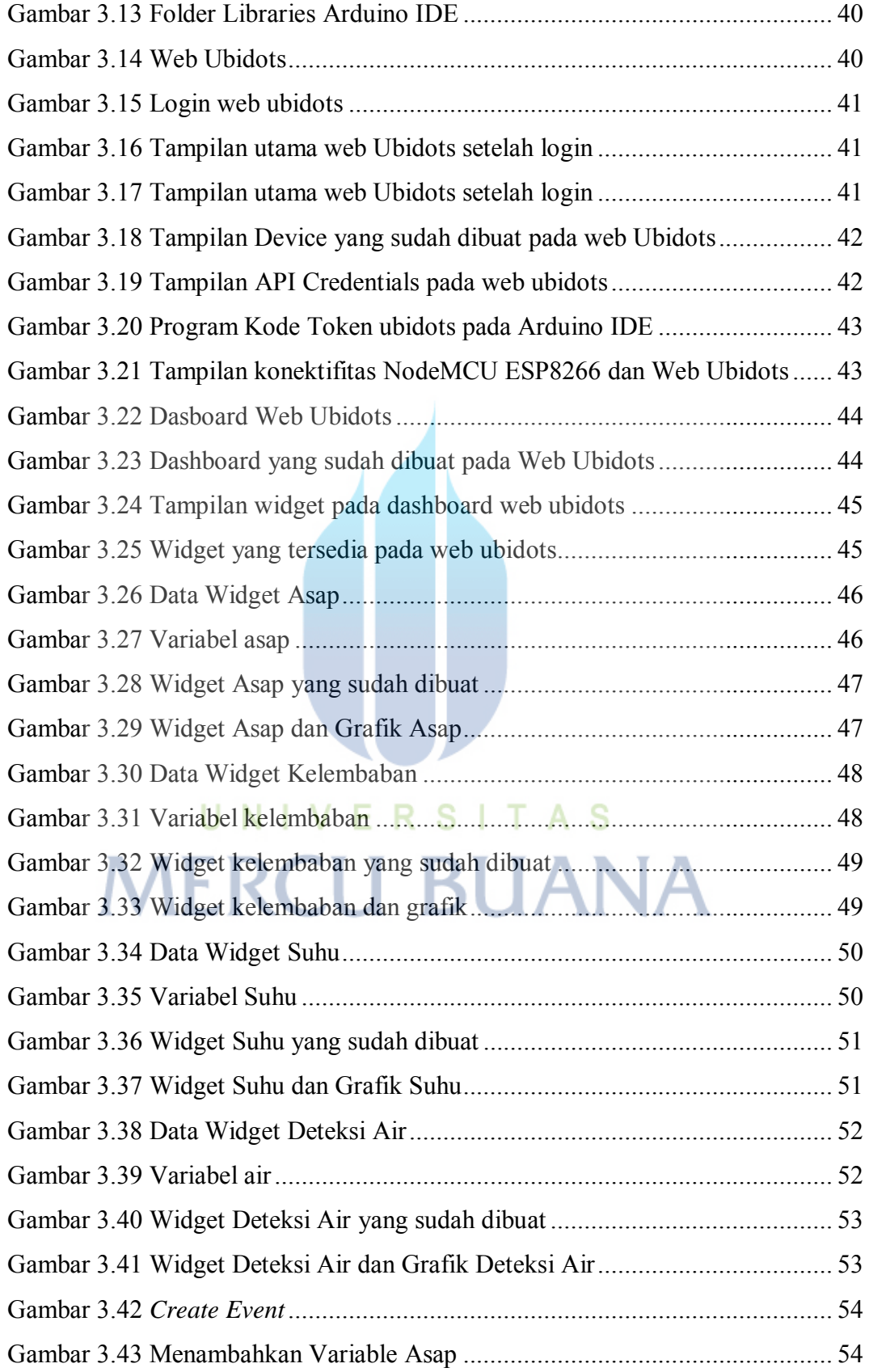

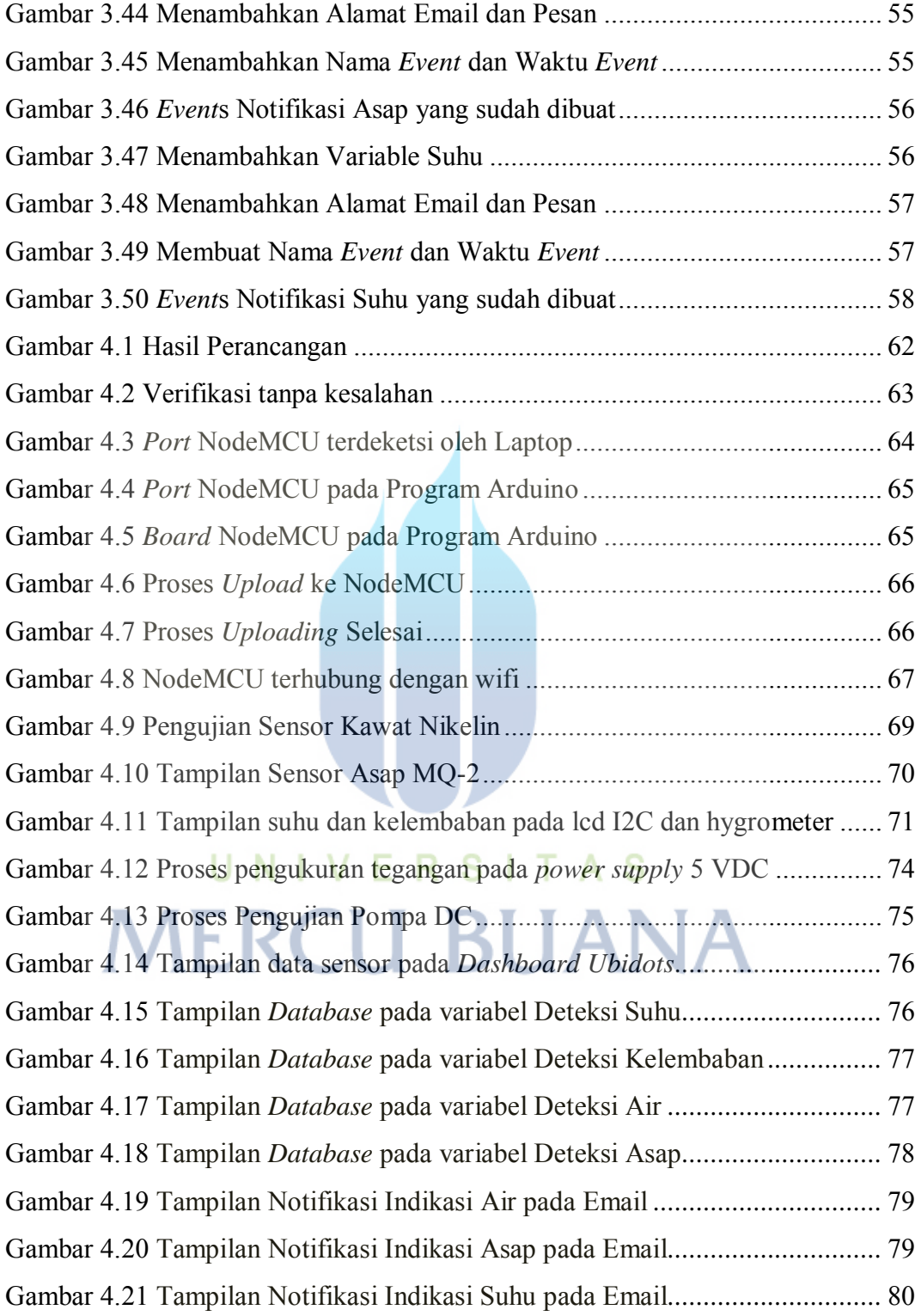

#### **DAFTAR TABEL**

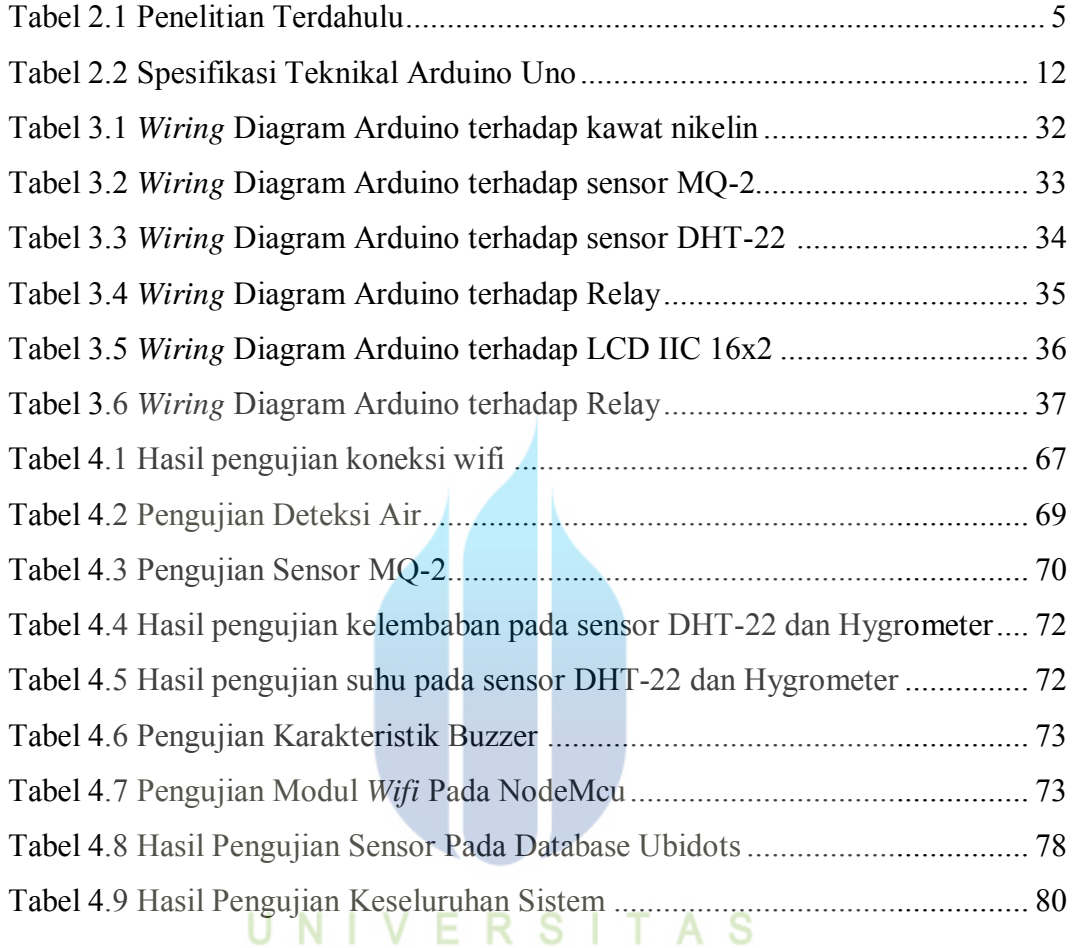

## **MERCU BUANA**

#### **DAFTAR LAMPIRAN**

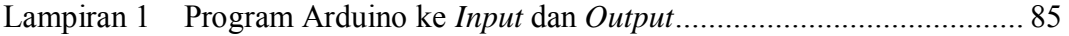

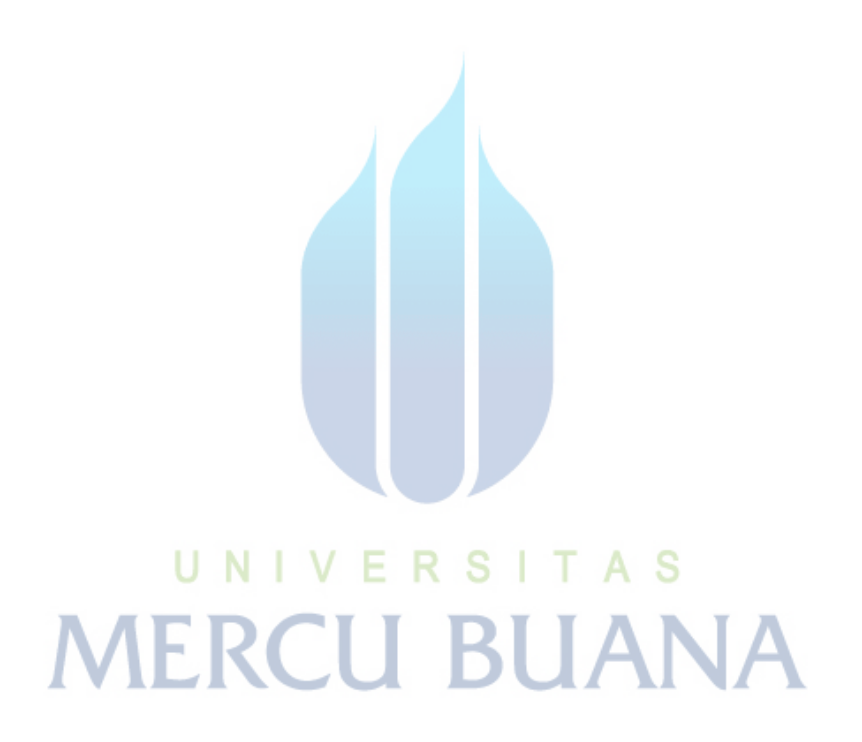